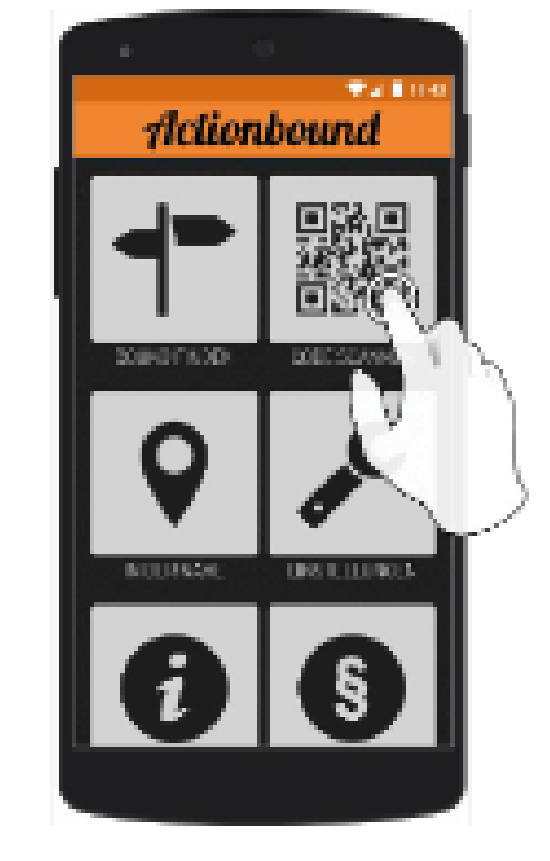

Scan the QR-Code with the App.

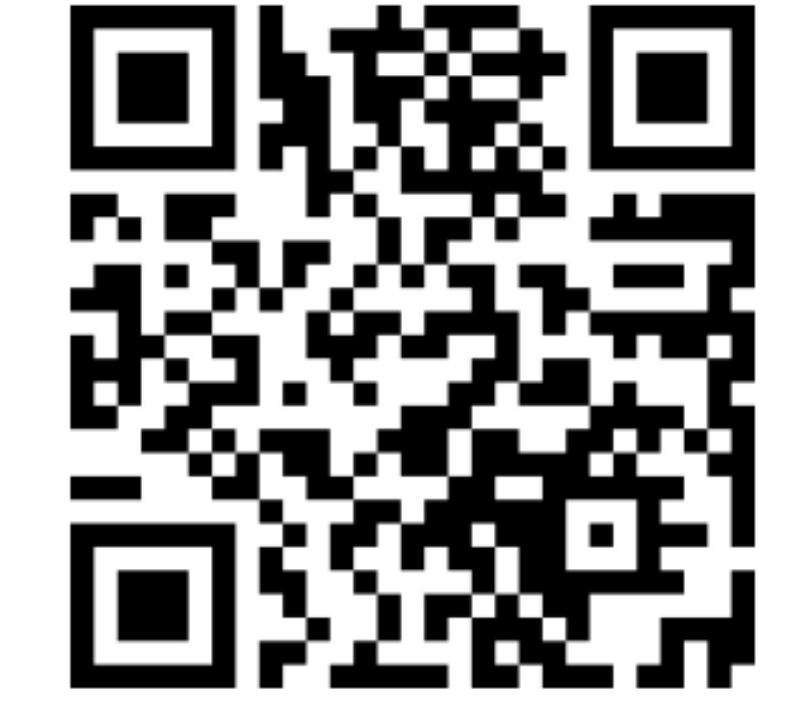

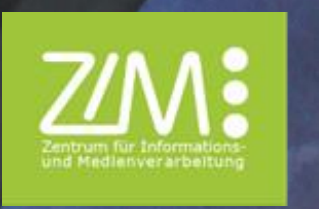

**SO GEHT'S:**

**GEHT** 

80

RALLYE **INTERAKTIVE RALLYE** NTERAKTIVE

## **Welcome to Wuppertal!**

**You are new to Wuppertal and want to discover the Campus Grifflenberg?** 

Explore the University with our interactive campustour!

Bound: **Stadtrallye – Uni Wuppertal Also available in English**

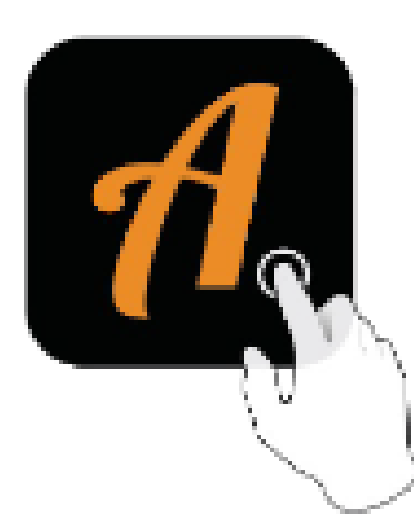

Download the Actionbound -App